### <span id="page-0-0"></span>Introduction to public-key cryptography Part 2: applications of public-key cryptography

Jean-Sébastien Coron

University of Luxembourg

#### **Outline**

- Part 1: basic constructions (previous lecture)
	- **•** History
	- Classical cryptography: block-ciphers, hash functions
	- Public-key cryptography: RSA encryption and RSA signatures, DH key exchange
- Part 2: applications of public-key cryptography (this lecture)
	- Security models
	- How to encrypt and sign securely with RSA. OAEP and PSS.
	- Public-key infrastructure. Certificates, HTTPS protocol.
	- Bitcoin and the cryptographic blockchain

- **•** Invented by Diffie and Hellman in 1976. Revolutionized the field.
- Each user now has two keys
	- A public key
	- A private key
	- Should be hard to compute the private key from the public key.
- Enables:
	- Asymmetric encryption
	- Digital signatures
	- Key exchange, identification, and many other protocols.

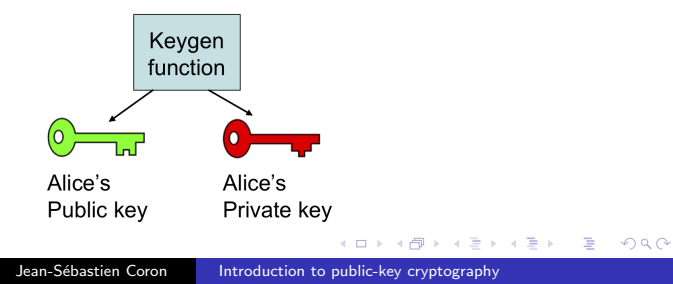

## Public-key encryption

- Public-key encryption (or asymmetric encryption)
	- Solves the key distribution issue

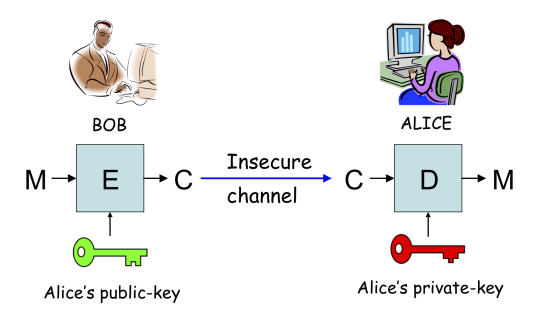

 $QQ$ 

- Key generation:
	- Generate two large distinct primes  $p$  and  $q$  of same bit-size  $k/2$ , where k is a parameter.
	- Compute  $n = p \cdot q$  and  $\phi = (p-1)(q-1)$ .
	- Select a random integer e such that  $gcd(e, \phi) = 1$
	- $\bullet$  Compute the unique integer  $d$  such that

$$
e \cdot d \equiv 1 \pmod{\phi}
$$

using the extended Euclidean algorithm.

- The public key is  $(n, e)$ .
- $\bullet$  The private key is  $d$ .

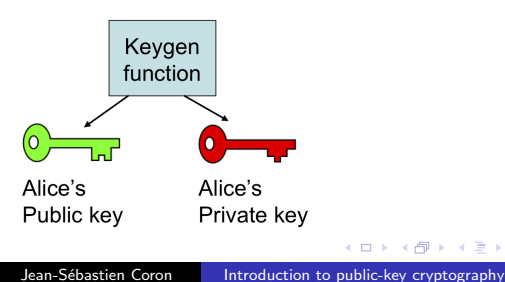

- Encryption with public-key  $(n, e)$ 
	- Given a message  $m \in [0, n-1]$  and the recipent's public-key  $(n, e)$ , compute the ciphertext:

$$
c = m^e \bmod n
$$

- Decryption with private-key d
	- $\bullet$  Given a ciphertext c, to recover m, compute:

$$
m = c^d \bmod n
$$

- Security is based on the hardness of factorization
	- Given  $n = p \cdot q$ , no known efficient algorithm to recover the primes  $p$  and  $q$ .
	- Public modulus  $n$  must be large enough: at least 1024 bits. 2048 bits is better.

# Security models

- To be rigorous when speaking about security, one must specify: the attacker's goal and the attacker's power.
- The attacker's goal
	- Does he need to recover the private key ?
	- or only decrypt a particular ciphertext (or less) ?  $\lambda$   $\rightarrow$  m
- The attacker's power
	- Does he get only the user's public-key?

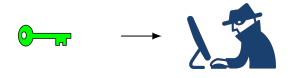

or more?

$$
\bullet\text{-}\overrightarrow{\bullet\text{-}}\text{-}\text{-}\text{-}\text{-}
$$

- One may think that the adversary's goal is always to recover the private key.
	- **o** complete break
	- may be too ambitious in practice **BOB**

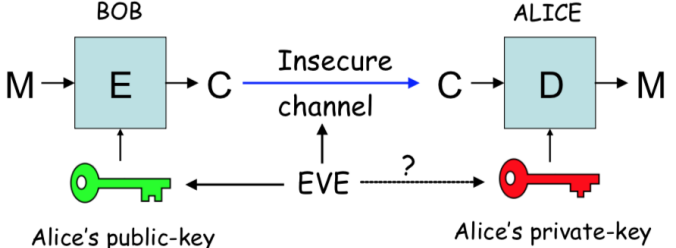

- More modest goal: being able to decrypt one ciphertext.
	- or recover some information about a plaintext (for example, the first character)

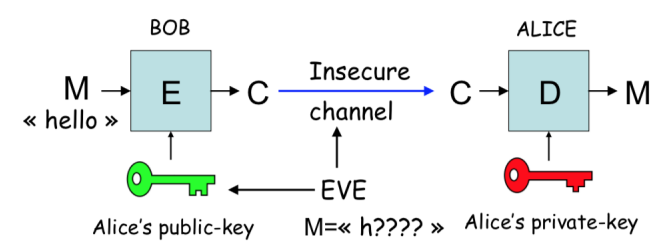

- Specify the power of the attacker
- Public-key only attack: the attacker gets only the public-key
	- Called chosen plaintext attack (CPA) because the adversary can encrypt any plaintext of his choice.
	- Weakest adversary

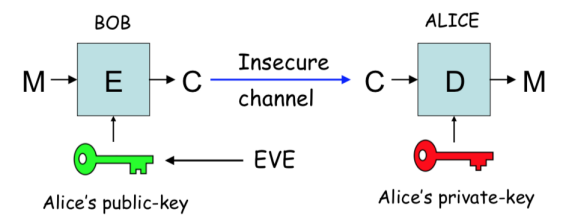

#### Chosen ciphertext attack (CCA)

- Most powerful attack
- The attacker can obtain decryption of messages of his choice
- May be realistic in practice
	- attacker gets access to a decryption machine
	- encryption algorithm used in a more complex protocol in which users can obtain decryption of chosen ciphertexts.

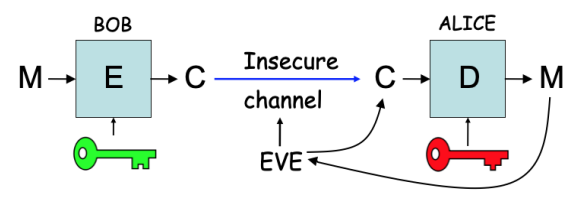

#### Chosen ciphertext attack against textbook RSA

- Chosen-ciphertext attack:
	- $\bullet$  Given ciphertext  $c$  to be decrypted
	- **Generate a random r**
	- Ask for the decryption of the random looking ciphertext  $c' = c \cdot r^e \pmod{n}$
	- One gets  $m' = (c')^d = c^d \cdot (r^e)^d = c^d \cdot r = m \cdot r \pmod{n}$
	- This enables to compute  $m = m'/r$  (mod n)

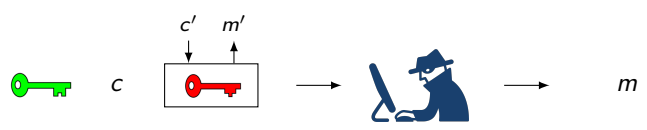

• Conclusion: do not use textbook RSA encryption !

#### Strongest security notion for public-key encryption

- Indistinguishability under adaptive chosen ciphertext attack (IND-CCA2)
	- Formalized in 1991 by Rackoff et Simon
	- A ciphertext should give no information about the corresponding plaintext, even under an adaptive chosen-ciphertext attack.
	- Has become standard security notion for encryption.

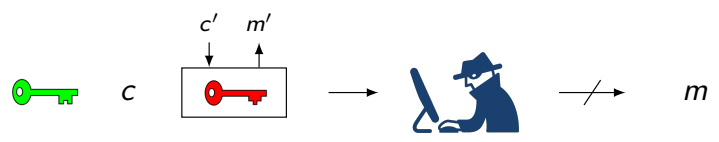

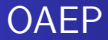

- OAEP (Bellare and Rogaway, E'94)
	- IND-CCA2, assuming that RSA is hard to invert.
	- PKCS  $\#1$  v2.1

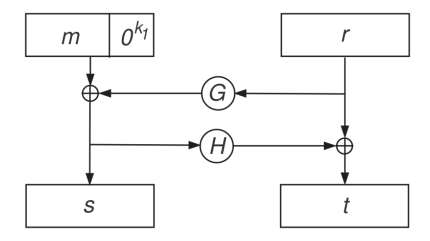

 $c = (s||t)^e \mod N$ 

4 17 18

 $\sim$ → 重 ★ E

De est a

## Digital signatures

- A digital signature  $\sigma$  is a bit string that depends on the message  $m$  and the user's public-key  $pk$ 
	- $\bullet$  Only Alice can sign a message m using her private-key sk

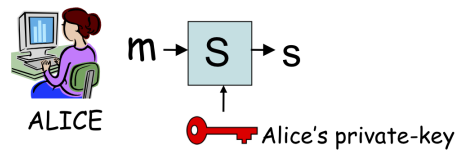

• Anybody can verify Alice's signature of the message  $m$  given her public-key pk

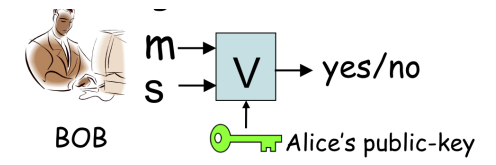

#### The RSA signature scheme

- Key generation :
	- Public modulus:  $N = p \cdot q$  where p and q are large primes.
	- Public exponent : e
	- Private exponent: d, such that  $d \cdot e = 1$  (mod  $\phi(N)$ )
- $\bullet$  To sign a message  $m$ , the signer computes :
	- $s \equiv m^d \mod N$
	- Only the signer can sign the message.
- To verify the signature, one checks that:
	- $m = s^e \mod N$
	- Anybody can verify the signature

#### Attacks against textbook RSA signatures

- Given  $\sigma_1 = (m_1)^d$  mod N and  $\sigma_2 = (m_2)^d$  mod N:
	- o one can compute the signature of  $m_1 \cdot m_2$  without knowing d:

$$
\sigma = (m_1 \cdot m_2)^d = (m_1)^d \cdot (m_2)^d = \sigma_1 \cdot \sigma_2 \pmod{N}
$$

• One cannot use plain RSA signature

Hash-and-sign paradigm: the message is first hashed

$$
m \longrightarrow H(m) \longrightarrow 1001...0101 || H(m)
$$
  

$$
\downarrow
$$
  

$$
\sigma = (1001...0101 || H(m))^{d} \pmod{N}
$$

## Attack scenario for signature schemes

- We must specify the adversary's goal and the adversary's power.
- Adversary's goal
	- Controlled forgery: the adversary can produce the signature of any message
	- Existential forgery: the adversary can produce the signature of a (possibly meaningless) message

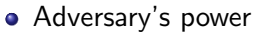

- Known message attack: the adversary obtains a set of pairs message/signature
- Chosen message attack: the adversary can obtain the signature of any message of his choice, adaptively.

m<sup>i</sup> σ<sup>i</sup>

 $\left\{\right. \left\{\right. \left. \right. \left. \right. \left. \right. \left. \left. \right. \right\} \left. \left. \right. \left. \left. \right. \left. \right. \left. \right. \left. \right. \left. \left. \right. \right. \left. \left. \right. \right. \left. \left. \right. \left. \right. \left. \left. \right. \right. \left. \left. \right. \right. \left. \left. \right. \left. \left. \right. \right. \left. \left. \right. \left. \right. \left. \left. \right. \right. \left. \left. \right. \right. \left. \left. \right. \right. \left. \left.$ 

 $m \rightarrow \sum_{n=1}^{\infty} \rightarrow (m, \sigma)$ 

 $\begin{array}{ccc} \bullet\quad & (m_i, \sigma_i) & \rightarrow & \end{array}$ 

#### Strongest security notion for signature scheme

- Combines weakest goal with strongest adversary
- Existential unforgeability under an adaptive chosen message attack
	- Defined by Goldwasser, Micali and Rivest in 1988
	- $\bullet$  It must be infeasible for an attacker to forge the signature of a message, even if he can obtain signatures of messages of his choice.

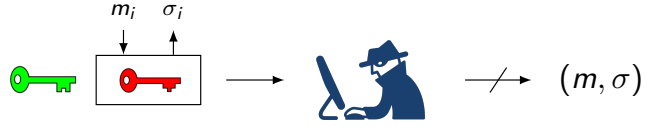

#### The PSS signature scheme

- PSS (Bellare and Rogaway, Eurocrypt'96)
	- IEEE P1363a and PKCS $\#1$  v2.1.
	- 2 variants: PSS and PSS-R (message recovery)
	- Provably secure against chosen-message attacks, in the random oracle model.
	- PSS-R:  $\mu(M,r) = \omega || s, \sigma = \mu(M,r)^d$  mod N

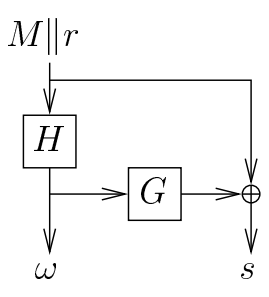

#### Public-key infrastructure

• Public-keys need to be authenticated

- Bob needs to be sure that the public-key belongs to Alice.
- Otherwise, impersonation attack

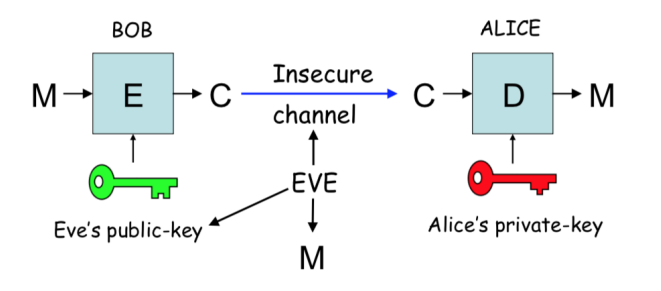

# Public-key Infrastructure (PKI)

- A central authority binds public-keys to identities.
	- Public-key is stored in a certificate provided by the central authority
	- Used to prevent impersonation attack

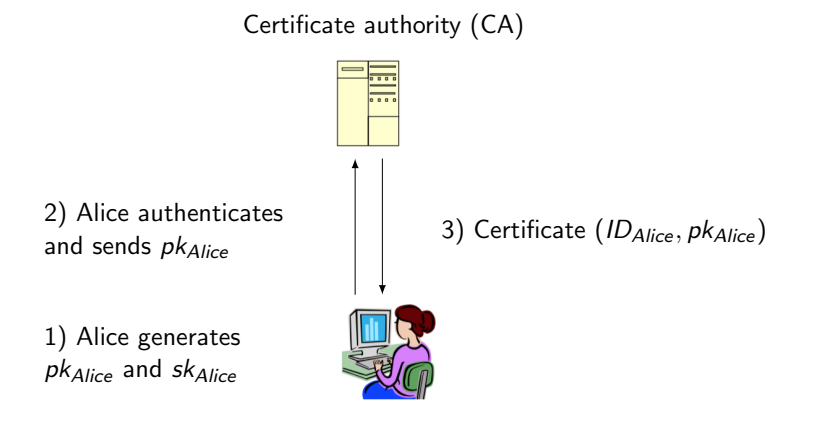

## Public-key certificate

- The signature of the certificate authority (CA) binds together a public-key with an identity in the certificate.
	- Proves ownership of a public-key
	- Bob can be sure that the public-key belongs to Alice by checking the signature using the CA public-key.
	- The CA is trusted by all participants.
	- Most common certificate standard: X.509

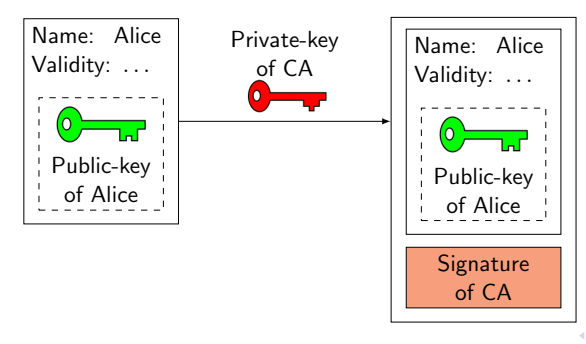

#### Certificate of Alice

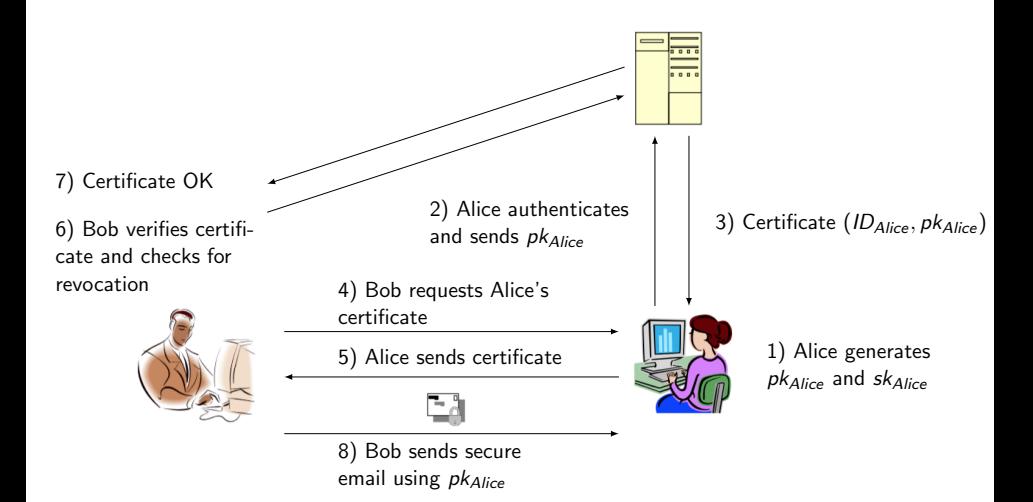

4日下

4 重

つくへ

## Hierarchy of certificates

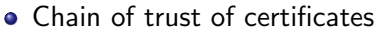

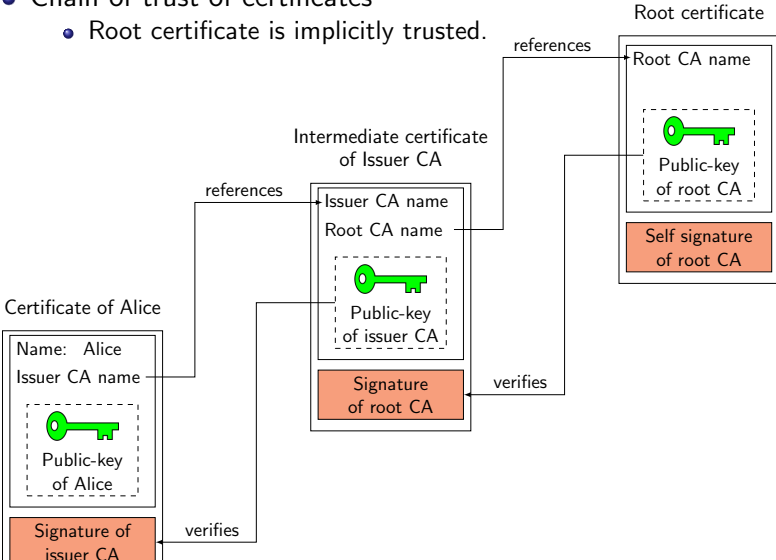

イロト イ押 トイヨ トイヨト

 $2990$ 

э

## The HTTPS protocol

- Hypertext Transfer Protocol Secure (HTTPS) is a protocol for securely browsing the web.
	- Communication is encrypted using Transport Layer Security (TLS); formerly, Secure Sockets Layer (SSL).
	- Validates the authenticity of an HTTPS web server, and ensures confidentiality and integrity of communications.

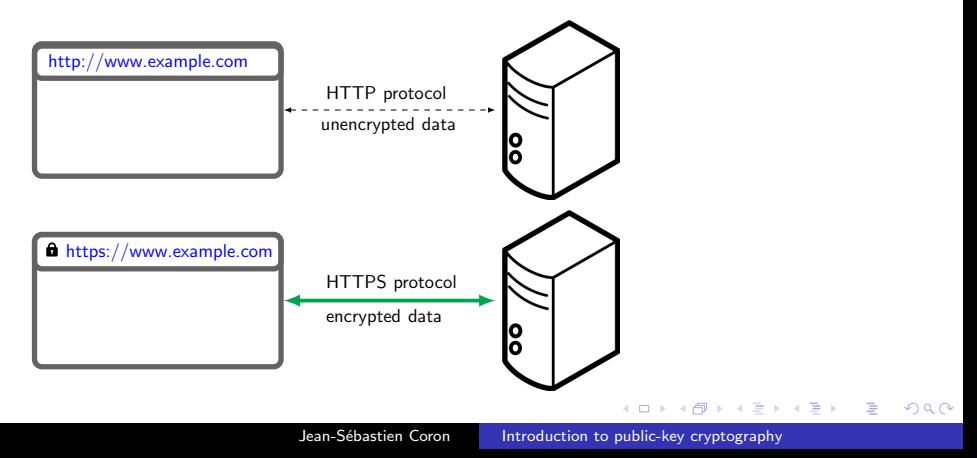

# Server authentication in HTTPS

#### CA issues a certificate to the server to authenticate the server's public-key

- The server expects the CA's certificate to be contained in most clients web browser.
- One needs to trust the browser's publisher to include correct root certificates.

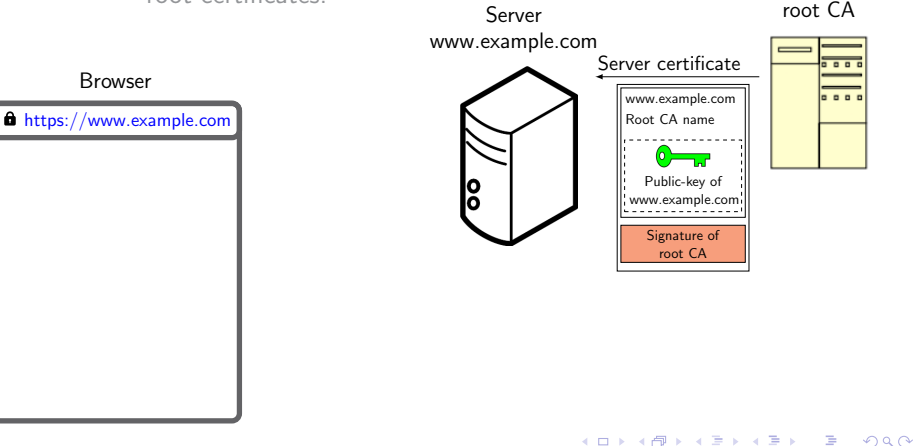

# Server authentication in HTTPS

- **CA** issues a certificate to the server to authenticate the server's public-key
	- The server expects the CA's certificate to be contained in most clients web browser.
	- One needs to trust the browser's publisher to include correct

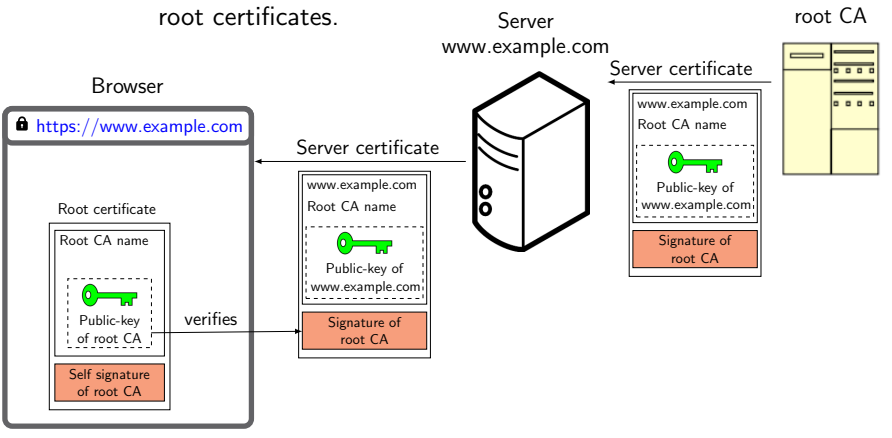

∢ロ ▶ ∢何 ▶ ∢ ヨ ▶ ∢ ヨ ▶ ...

э

 $\Omega$ 

## Client authentication in HTTPS

- Generally, only the server is authenticated
	- Mutual authentication requires a client certificate.
	- Most services use passwords to authenticate users, instead of client certificates.

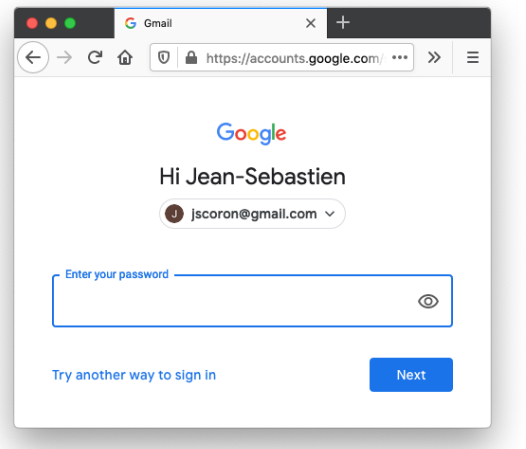

# The TLS protocol

- Three steps
	- Negotiation for algorithms used.
	- Certificate verification and PK encryption for session key.
	- Symmetric encryption for traffic encryption.

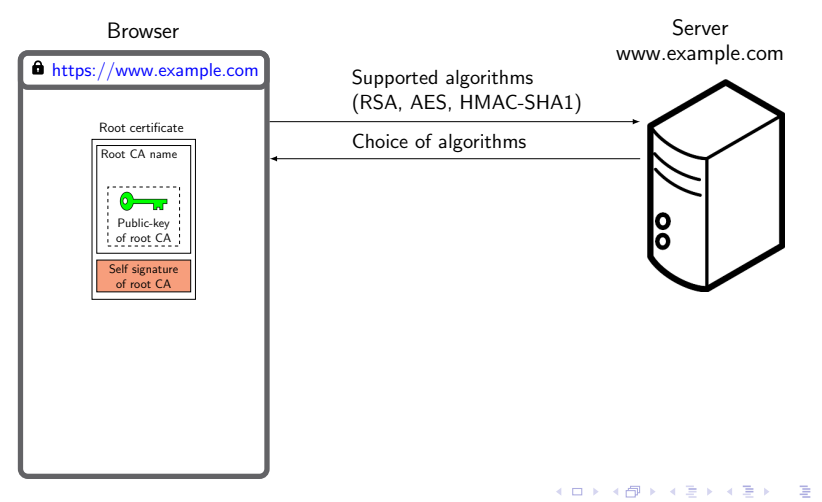

## The TLS protocol

- Three steps
	- Negotiation for algorithms used.
	- Certificate verification and PK encryption for session key.
	- Symmetric encryption for traffic encryption.

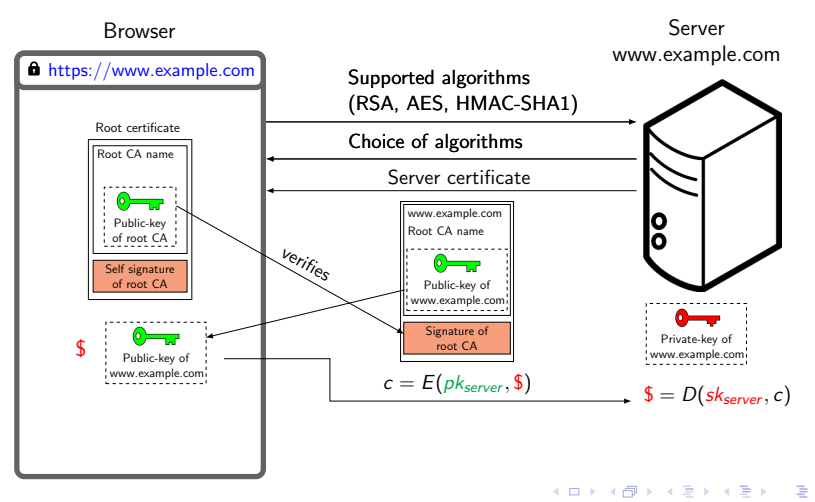

 $\Omega$ 

## The TLS protocol

- Three steps
	- Negotiation for algorithms used.
	- Certificate verification and PK encryption for session key.
	- Symmetric encryption for traffic encryption.

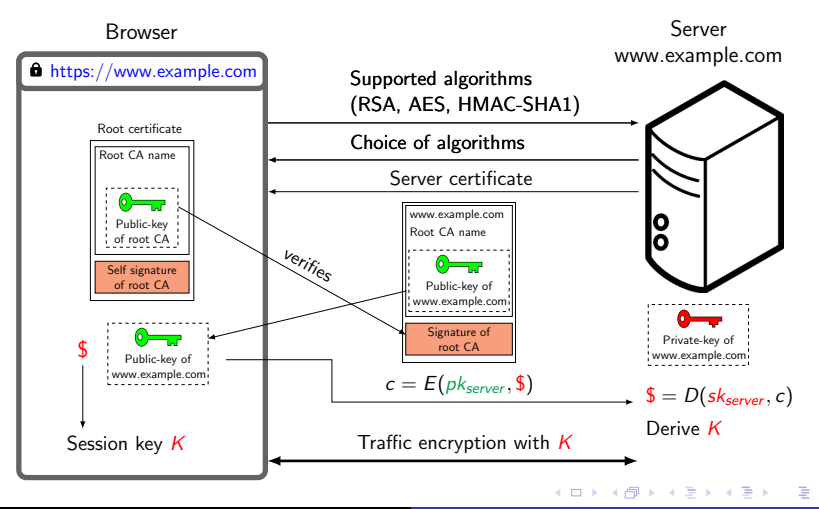

Jean-Sébastien Coron [Introduction to public-key cryptography](#page-0-0)

## Credit card via HTTPS

- HTTPS only protects the credit card number during transit between the user's computer and the server
	- Does not protect against an attack on the server
- Attack on the server usually easier than interception in transit
	- $\bullet$  Credit card number often saved in a database in merchant site
	- Attacks generally concentrate on the server and database

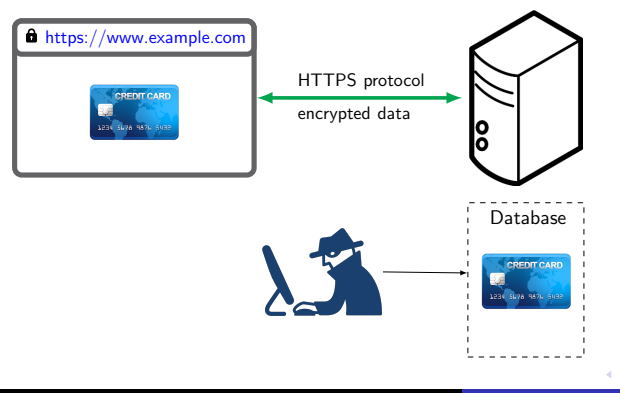

#### **Bitcoin**

- Decentralized payment system, invented by Satoshi Nakamoto in 2008.
	- "Bitcoin: a peer-to-peer electronic cash system"
- Network of thousands of computers.
	- No trusted authority. Pseudonymous.
	- Permissionless: anybody can run a Bitcoin node.

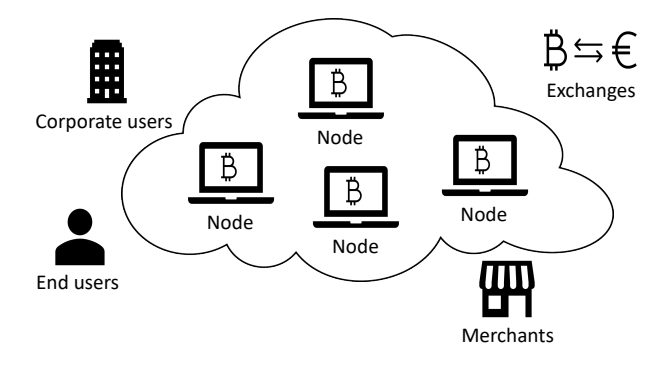

 $\Omega$ 

### Payment of Bitcoin (simplified)

#### Assume that Alice wants to transfer 4 bitcoins to Bob

- Alice prepares the transaction
	- The amount to transfer (4 bitcoins), the address of the recipient, her digital signature
- Alice sends the transaction to the network
	- The network verifies the transaction: Alice has 4 bitcoins, signature is valid.

#### **•** Transaction is included in the blockchain

Alice's transaction is appended to the transaction history, creating a new block.

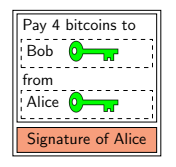

## Payment of Bitcoin (simplified)

#### **•** Assume that Alice wants to transfer 4 bitcoins to Bob

- Alice prepares the transaction
	- The amount to transfer (4 bitcoins), the address of the recipient, her digital signature
- Alice sends the transaction to the network
	- The network verifies the transaction: Alice has 4 bitcoins, signature is valid.

#### Transaction is included in the blockchain

Alice's transaction is appended to the transaction history, creating a new block.

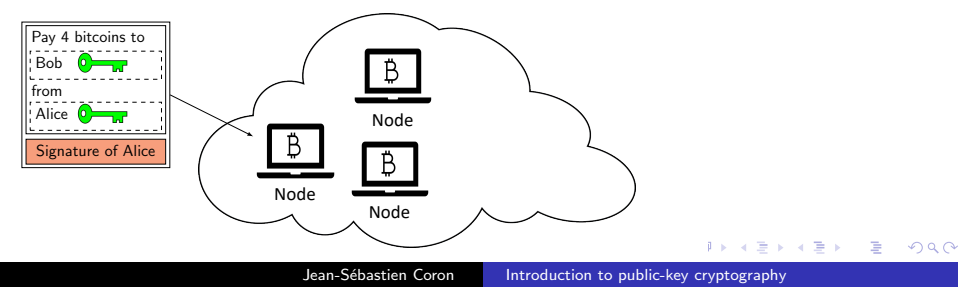
#### Payment of Bitcoin (simplified)

- Assume that Alice wants to transfer 4 bitcoins to Bob
	- Alice prepares the transaction
		- The amount to transfer (4 bitcoins), the address of the recipient, her digital signature
	- Alice sends the transaction to the network
		- The network verifies the transaction: Alice has 4 bitcoins, signature is valid.
	- **Transaction is included in the blockchain** 
		- Alice's transaction is appended to the transaction history, creating a new block.

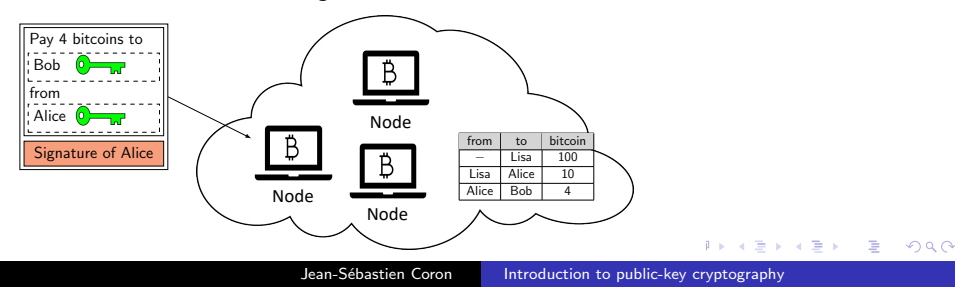

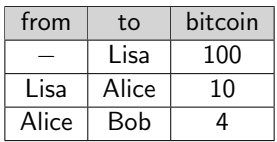

- New transactions are appended at the end of the spreadsheet
- Balance of Alice: sum of "to" minus sum of "from"
	- **a** balance of Alice: 6 bitcoins
	- Alice can transfer 1 bitcoin to Charlie
	- new balance is 5 bitcoins

#### The Bitcoin ledger: simplified model

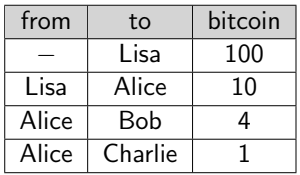

- New transactions are appended at the end of the spreadsheet
- **•** Balance of Alice: sum of "to" minus sum of "from"
	- balance of Alice: 6 bitcoins
	- Alice can transfer 1 bitcoin to Charlie
	- o new balance is 5 bitcoins

#### Certifying transactions with signatures

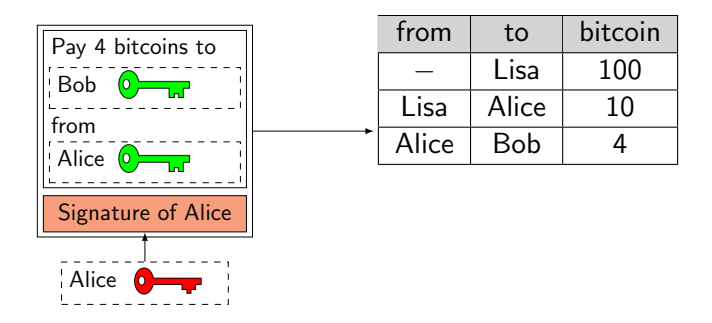

- Alice signs the transaction to pay 4 bitcoins to Bob
	- Bob is identified by his public-key
	- Anybody can verify the transaction using the public-key of Alice.
- **If Alice looses her private-key, she cannot** spend her bitcoins.

 $QQ$ 

## Certifying transactions with signatures

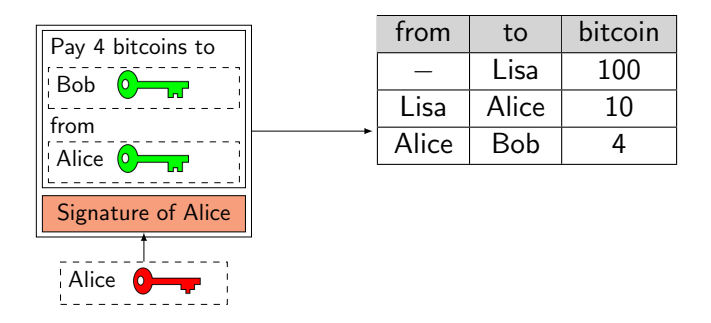

- Alice signs the transaction to pay 4 bitcoins to Bob
	- Bob is identified by his public-key
	- Anybody can verify the transaction using the public-key of Alice.
- **If Alice looses her private-key, she cannot** spend her bitcoins.

- Names are replaced by public-keys
	- Payments are made via public-keys instead of names.

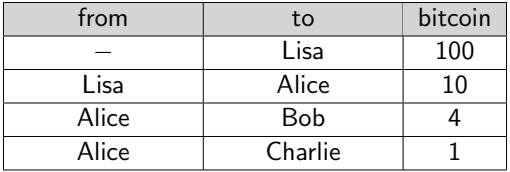

- One replaces the public-keys by their hash to save space: the public-key hash (PKH).
- One can use a unique address for each payment to improve privacy.

- Names are replaced by public-keys
	- Payments are made via public-keys instead of names.

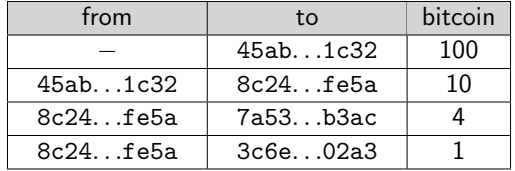

- One replaces the public-keys by their hash to save space: the public-key hash (PKH).
- One can use a unique address for each payment to improve privacy.

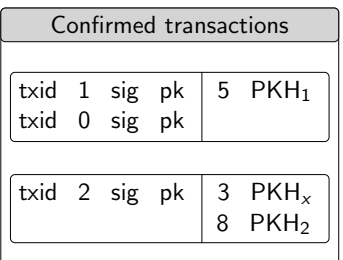

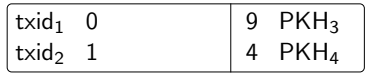

- A transaction can have multiple inputs
	- to spend bitcoins from previous transactions
	- reference txid and output index.
- A transaction can have multiple outputs
	- number of bitcoins and output PKH.

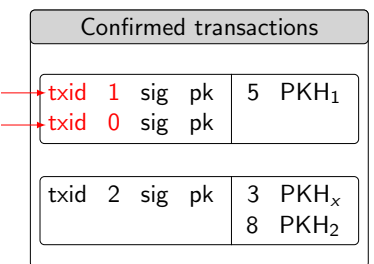

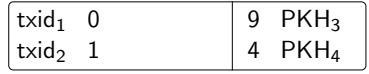

- A transaction can have multiple inputs
	- to spend bitcoins from previous transactions
	- reference txid and output index.
- A transaction can have multiple outputs
	- number of bitcoins and output PKH.

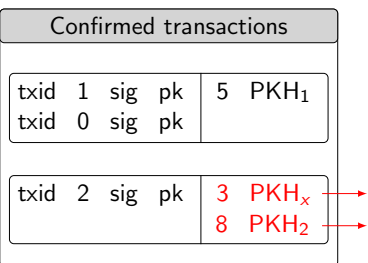

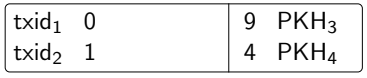

- A transaction can have multiple inputs
	- to spend bitcoins from previous transactions
	- reference txid and output index.
- A transaction can have multiple outputs
	- number of bitcoins and output PKH.

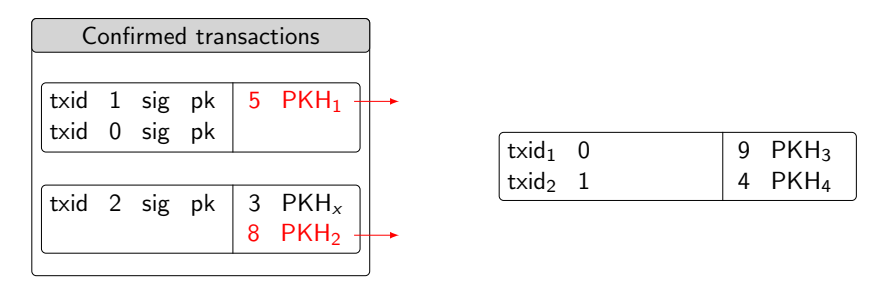

- Unspent transaction outputs (UTXOs)
	- coins received by Alice that she can spend  $(5 + 8 = 13 B)$
	- by referencing the transaction (txid) and the output index (idx) in the transaction.
- Alice pays  $9 \text{ B}$  to Bob's address PKH<sub>3</sub> (output index 0)

4 17 18

4母 ト 4回 ト

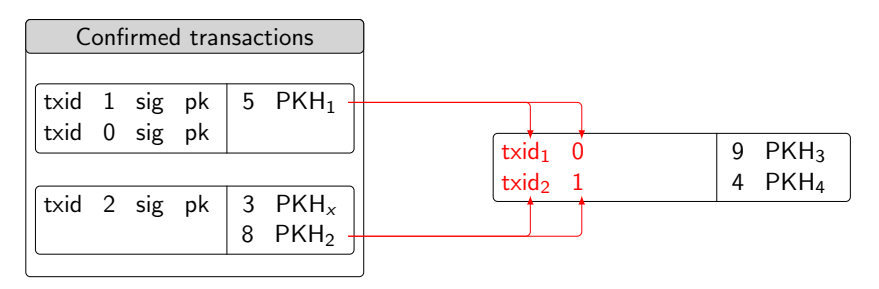

- Unspent transaction outputs (UTXOs)
	- $\bullet$  coins received by Alice that she can spend  $(5 + 8 = 13 \text{ B})$
	- by referencing the transaction (txid) and the output index (idx) in the transaction.
- Alice pays  $9 \text{ B}$  to Bob's address PKH<sub>3</sub> (output index 0)

4 17 18

→ 何 ▶ → 手 ▶

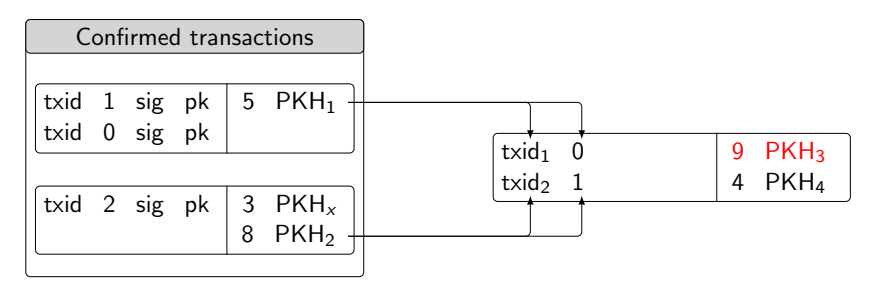

- Unspent transaction outputs (UTXOs)
	- $\bullet$  coins received by Alice that she can spend  $(5 + 8 = 13 \text{ B})$
	- by referencing the transaction (txid) and the output index (idx) in the transaction.
- Alice pays  $9 \text{ B}$  to Bob's address PKH<sub>3</sub> (output index 0)

 $\bullet$  and 3  $\overline{B}$  to herself (change) in a fresh address  $PKH_4$ .

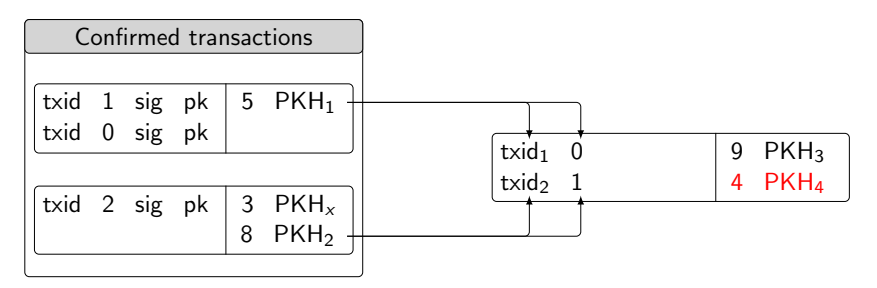

- Unspent transaction outputs (UTXOs)
	- $\bullet$  coins received by Alice that she can spend  $(5 + 8 = 13 \text{ B})$
	- by referencing the transaction (txid) and the output index (idx) in the transaction.
- Alice pays  $9 \text{ B}$  to Bob's address PKH<sub>3</sub> (output index 0)
	- and  $3 \text{ }\mathcal{B}$  to herself (change) in a fresh address PKH<sub>4</sub>.

#### Signing a transaction

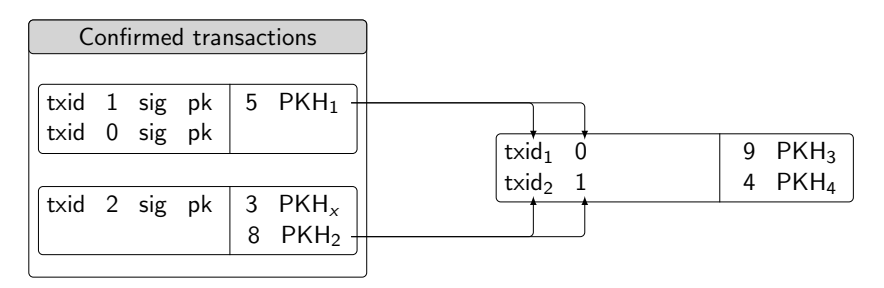

- Alice knows the private-keys corresponding to the addresses  $PKH_1$  and  $PKH_2$ 
	- She can "unlock" the two UTXOs by signing the transaction.
	- She inserts the public-keys  $pk_1$  and  $pk_2$  so that people can verify.
	- Each signature commits the entire transaction.
- Anyone can verify the transaction

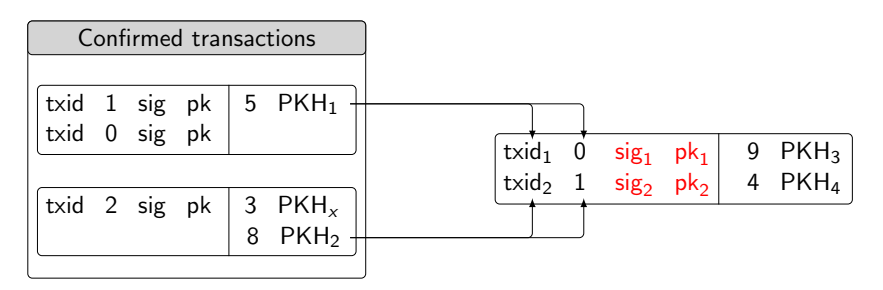

- Alice knows the private-keys corresponding to the addresses  $PKH_1$  and  $PKH_2$ 
	- She can "unlock" the two UTXOs by signing the transaction.
	- She inserts the public-keys  $pk_1$  and  $pk_2$  so that people can verify.
	- Each signature commits the entire transaction.
- Anyone can verify the transaction

• Account-based system

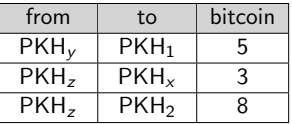

- **Each PKH** is an account
- One must keep the balance of each account
- Value-based system (Bitcoin)

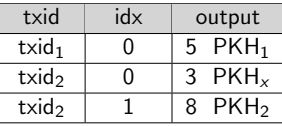

- Each transaction output is a "coin" that can be spent only once.
- One must keep track of the UTXO set

• The blockchain is a sequence of blocks of transactions • connected through cryptographic hashes

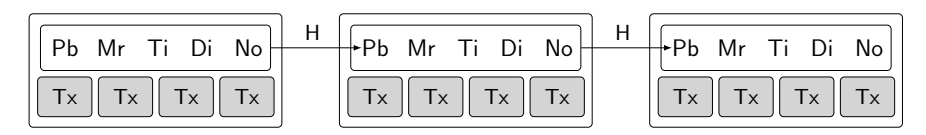

#### **• The block header contains**

- 
- 
- 
- **Security of the blockchain** 
	- Given the hash in the last block header, one cannot modify any previous block
	- one cannot modify any transaction  $\bullet$ in a previous block

4 17 18

• The blockchain is a sequence of blocks of transactions • connected through cryptographic hashes

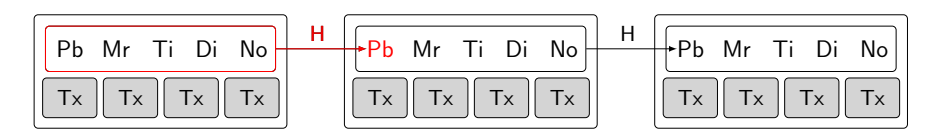

#### • The block header contains

- the hash of the previous block header (prev\_block)
- the combined hash of the transactions (merkle\_root)  $\bullet$
- a timestamp, the target difficulty, and the nonce.
- **Security of the blockchain** 
	- Given the hash in the last block header. one cannot modify any previous block
	- one cannot modify any transaction  $\bullet$ in a previous block

4 17 18

• The blockchain is a sequence of blocks of transactions • connected through cryptographic hashes

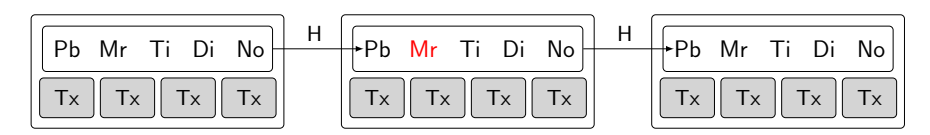

- The block header contains
	- the hash of the previous block header (prev\_block)
	- the combined hash of the transactions (merkle\_root)
	- a timestamp, the target difficulty, and the nonce.
- **Security of the blockchain** 
	- Given the hash in the last block header. one cannot modify any previous block
	- one cannot modify any transaction  $\bullet$ in a previous block

4 17 18

• The blockchain is a sequence of blocks of transactions • connected through cryptographic hashes

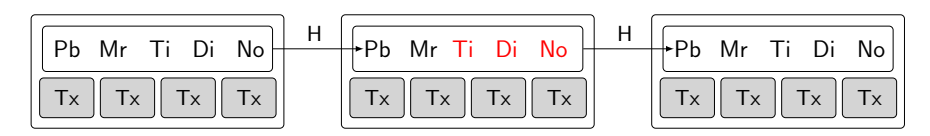

- The block header contains
	- the hash of the previous block header (prev\_block)
	- the combined hash of the transactions (merkle\_root)
	- a timestamp, the target difficulty, and the nonce.
- **Security of the blockchain** 
	- **Given the hash in the last block header,** one cannot modify any previous block
	- one cannot modify any transaction  $\bullet$ in a previous block

4 17 18

• The blockchain is a sequence of blocks of transactions • connected through cryptographic hashes

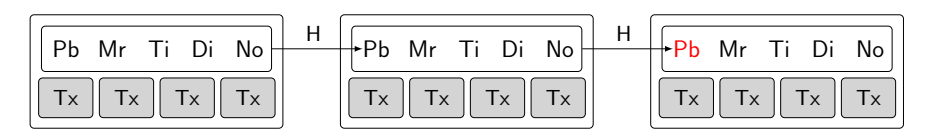

- The block header contains
	- the hash of the previous block header (prev\_block)
	- the combined hash of the transactions (merkle\_root)
	- a timestamp, the target difficulty, and the nonce.
- Security of the blockchain
	- Given the hash in the last block header, one cannot modify any previous block
	- o one cannot modify any transaction in a previous block

- Miners compete to create the next block
	- Proof of work: requires to compute a huge number of cryptographic hashes
	- Miners are rewarded by the block subsidy and transaction fees.

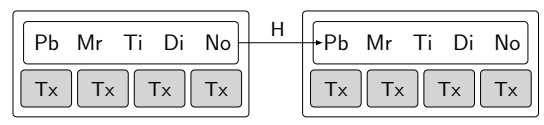

#### Proof of work

The hash of the block header must be below the target

block id: 000000000000000000094002a8b505cd2509bcbfe9f5da0a3d7ccd209887c134 target : 000000000000000000170cfe0000000000000000000000000000000000000000

- 
- 

- Miners compete to create the next block
	- Proof of work: requires to compute a huge number of cryptographic hashes
	- Miners are rewarded by the block subsidy and transaction fees.

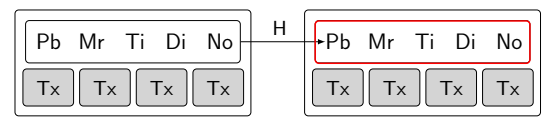

- Proof of work
	- The hash of the block header must be below the target

block id: 000000000000000000094002a8b505cd2509bcbfe9f5da0a3d7ccd209887c134 target : 000000000000000000170cfe0000000000000000000000000000000000000000

- by adjusting the 32-bit nonce.
- Anybody can verify the proof of work by hashing the block header.

- Miners compete to create the next block
	- Proof of work: requires to compute a huge number of cryptographic hashes
	- Miners are rewarded by the block subsidy and transaction fees.

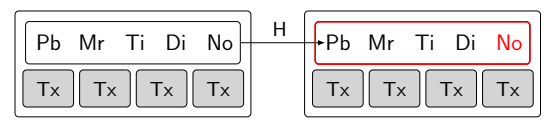

- Proof of work
	- The hash of the block header must be below the target

block id: 000000000000000000094002a8b505cd2509bcbfe9f5da0a3d7ccd209887c134 target : 000000000000000000170cfe0000000000000000000000000000000000000000

- by adjusting the 32-bit nonce.
- Anybody can verify the proof of work by hashing the block header.

- Miners compete to create the next block
	- Proof of work: requires to compute a huge number of cryptographic hashes
	- Miners are rewarded by the block subsidy and transaction fees.

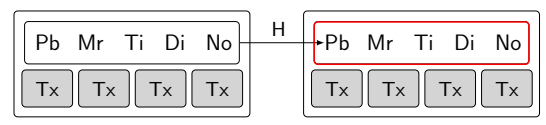

- Proof of work
	- The hash of the block header must be below the target

block id: 000000000000000000094002a8b505cd2509bcbfe9f5da0a3d7ccd209887c134 target : 000000000000000000170cfe0000000000000000000000000000000000000000

- by adjusting the 32-bit nonce.
- Anybody can verify the proof of work by hashing the block header.

- Double spending
	- Alice prepares a transaction of  $5 \text{ B}$  to Bob in exchange of his car

txid 1 sig pk | 5 PKHA txid<sub>1</sub> 0 sig<sub>A</sub> pk<sub>A</sub> 5 PKH<sub>B</sub>

- She also prepares a double-spend transaction to herself.
- Both transactions are valid separately, but they cannot be both  $\bullet$ included in the blockchain.

- Double spending
	- Alice prepares a transaction of  $5 \text{ B}$  to Bob in exchange of his car

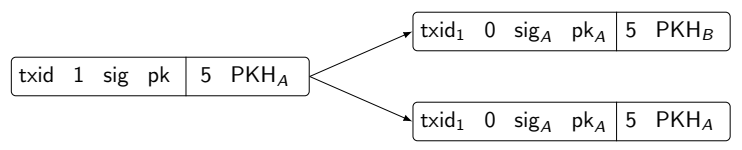

- She also prepares a double-spend transaction to herself.
- Both transactions are valid separately, but they cannot be both ò. included in the blockchain.

- Double spending
	- Alice prepares a transaction of  $5 \text{ B}$  to Bob in exchange of his car

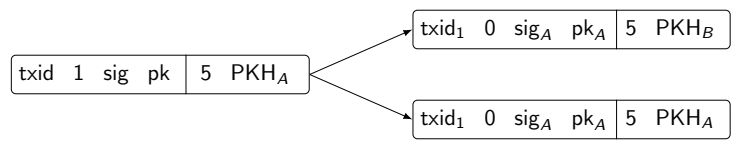

- She also prepares a double-spend transaction to herself.
- Both transactions are valid separately, but they cannot be both included in the blockchain.

 $QQ$ 

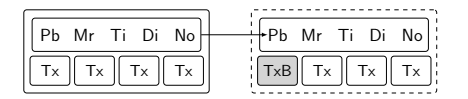

#### • Double spending

- Alice sends the payment of  $5 \text{ B}$  to Bob (TxB) to all miners.
- She also secretly mines a block with the double-spend transaction  $(TxA)$
- The payment to Bob is now included in the next block. Bob gives his car to Alice.
- Alice finds the proof of work with the double-spend transaction
- She finds the proof of work for another block. She publishes the two blocks.
- The miners start mining on the longest chain.
- Alice can keep her  $5 B$ .

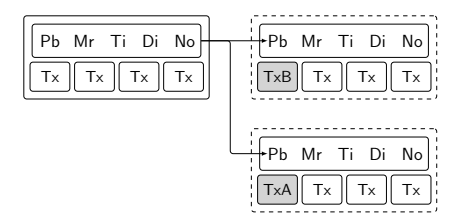

- Double spending
	- Alice sends the payment of  $5 \text{ }\mathsf{B}$  to Bob (TxB) to all miners.
	- She also secretly mines a block with the double-spend transaction (TxA)
	- The payment to Bob is now included in the next block. Bob gives his car to Alice.
	- Alice finds the proof of work with the double-spend transaction
	- She finds the proof of work for another block. She publishes the two blocks.
	- The miners start mining on the longest chain.
	- Alice can keep her  $5 B$ .

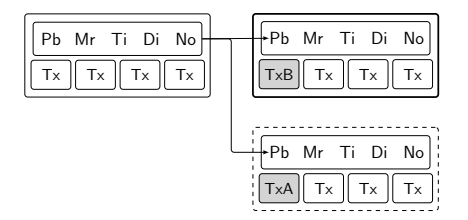

- Double spending
	- Alice sends the payment of  $5 \text{ B}$  to Bob (TxB) to all miners.
	- She also secretly mines a block with the double-spend transaction (TxA)
	- The payment to Bob is now included in the next block. Bob gives his car to Alice.
	- Alice finds the proof of work with the double-spend transaction
	- She finds the proof of work for another block. She publishes the two blocks.
	- The miners start mining on the longest chain.
	- Alice can keep her  $5 \text{ }\mathsf{B}.$

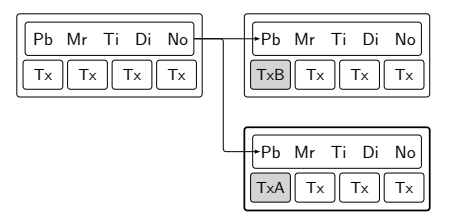

- Double spending
	- Alice sends the payment of  $5 \text{ }\overline{B}$  to Bob (TxB) to all miners.
	- She also secretly mines a block with the double-spend transaction (TxA)
	- The payment to Bob is now included in the next block. Bob gives his car to Alice.
	- Alice finds the proof of work with the double-spend transaction
	- She finds the proof of work for another block. She publishes the two blocks.
	- The miners start mining on the longest chain.
	- Alice can keep her  $5 \text{ }\mathsf{B}.$

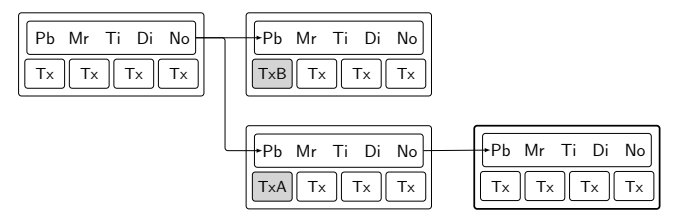

- Double spending
	- Alice sends the payment of  $5 \text{ }\overline{B}$  to Bob (TxB) to all miners.
	- She also secretly mines a block with the double-spend transaction (TxA)
	- The payment to Bob is now included in the next block. Bob gives his car to Alice.
	- Alice finds the proof of work with the double-spend transaction
	- She finds the proof of work for another block. She publishes the two blocks.
	- The miners start mining on the longest chain.
	- Alice can keep her  $5B$ .

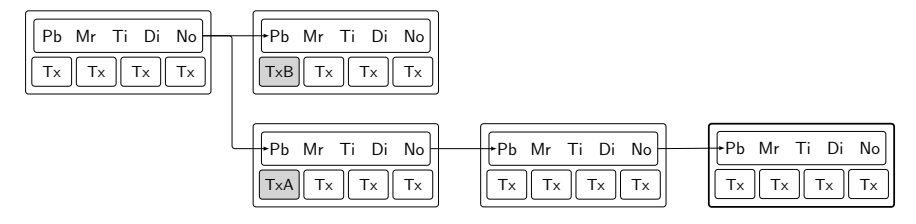

- Double spending
	- Alice sends the payment of  $5 \text{ }\overline{B}$  to Bob (TxB) to all miners.
	- She also secretly mines a block with the double-spend transaction (TxA)
	- The payment to Bob is now included in the next block. Bob gives his car to Alice.
	- Alice finds the proof of work with the double-spend transaction
	- She finds the proof of work for another block. She publishes the two blocks.
	- The miners start mining on the longest chain.
	- Alice can keep her  $5 B$ .

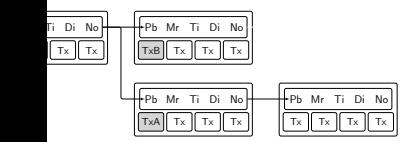

- To prevent double-spend attacks, the recipient should wait for more confirmations
	- For example, at least 6 confirmations: 5 blocks have been mined after the block with TxB
	- **If the hash-rate of Alice is a small** fraction of the total hash-rate, the probability of a double-spend becomes negligible.
## Preventing double spending

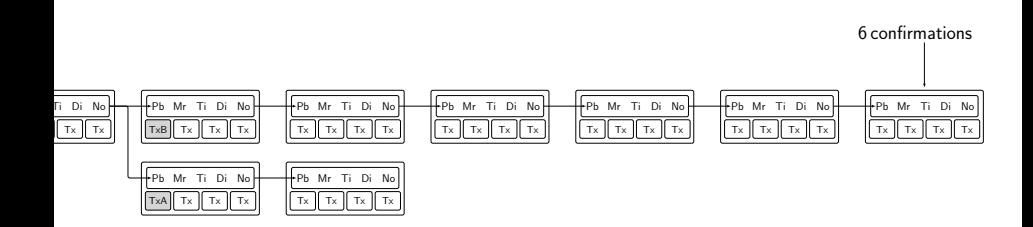

- To prevent double-spend attacks, the recipient should wait for more confirmations
	- For example, at least 6 confirmations: 5 blocks have been mined after the block with TxB
	- **If the hash-rate of Alice is a small** fraction of the total hash-rate, the probability of a double-spend becomes negligible.

ഹൈ

## Conclusion

- Bitcoin is a decentralized payment protocol
	- Transactions and blocks are relayed through a peer-to-peer network
	- No central source of authority needed

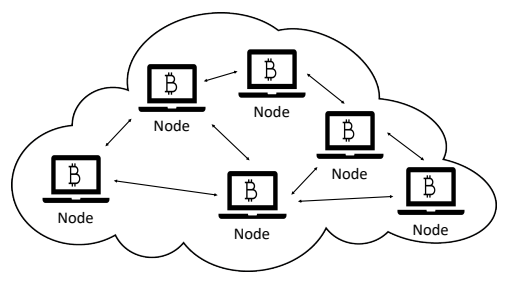

- Other concepts in Bitcoin
	- Difficulty adjustment: a block mined every 10 mins.
	- Payment script: more flexibility.
	- **·** Lightweight wallet: fast verification using Merkle tree.

 $QQ$